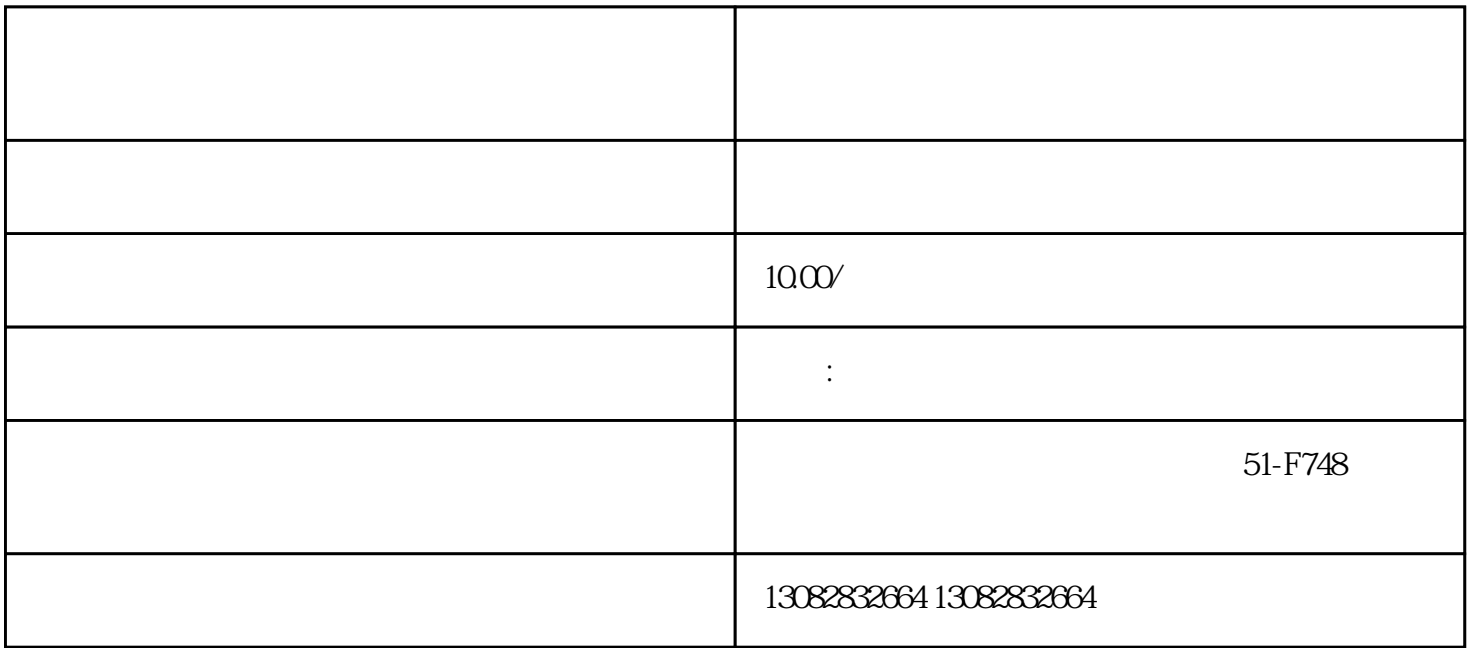

 $\frac{1}{\sqrt{2}}$ 

 $\alpha$ 

 $,$ 

 $\alpha$  and  $\alpha$  are  $\alpha$